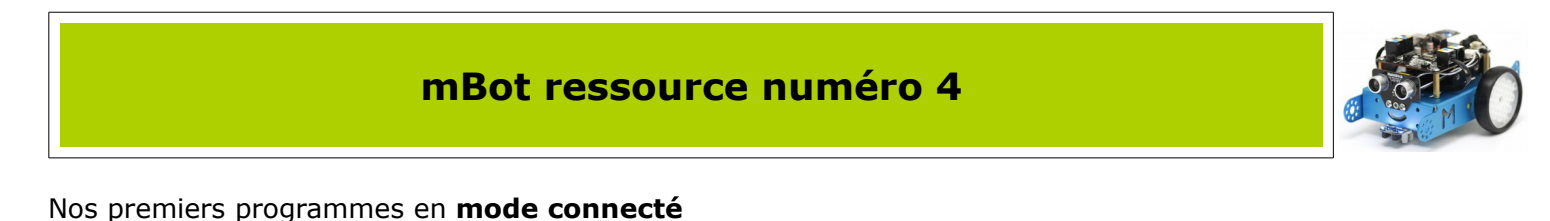

## **Rappel !! Attention** à faire la différence entre **le mode connecté et le mode automate** !! **Le mode connecté** permet de piloter le mBot en direct avec un ordinateur via une connexion USB ou sans fils...mais une fois déconnecté, le mBot restera inerte. quand pressé **Le mode automate** permet lui de programmer le mBot. C'est à dire d'implémenter le programme dans le mBot. Dans ce cas, après avoir téléversé mBot - générer le code le programme, le mBot exécutera son programme une fois alimenté.

En mode connecté, **nous allons faire clignoter à tour de rôle des LEDs** présentent sur le carte mCore

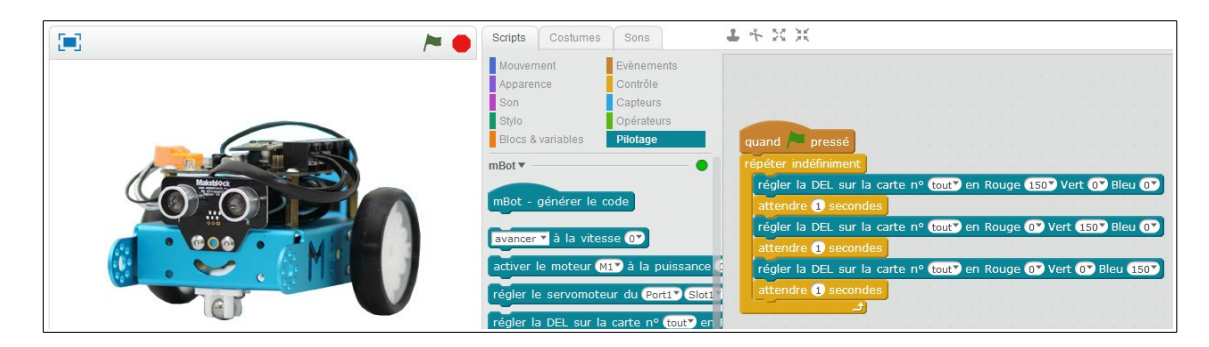

On remarque bien que les LEDs passent alternativement du rouge au vert et au bleu....on peut bien sûr « panacher » ce déroulé !

En mode connecté, **nous allons faire jouer un son à notre mBot**

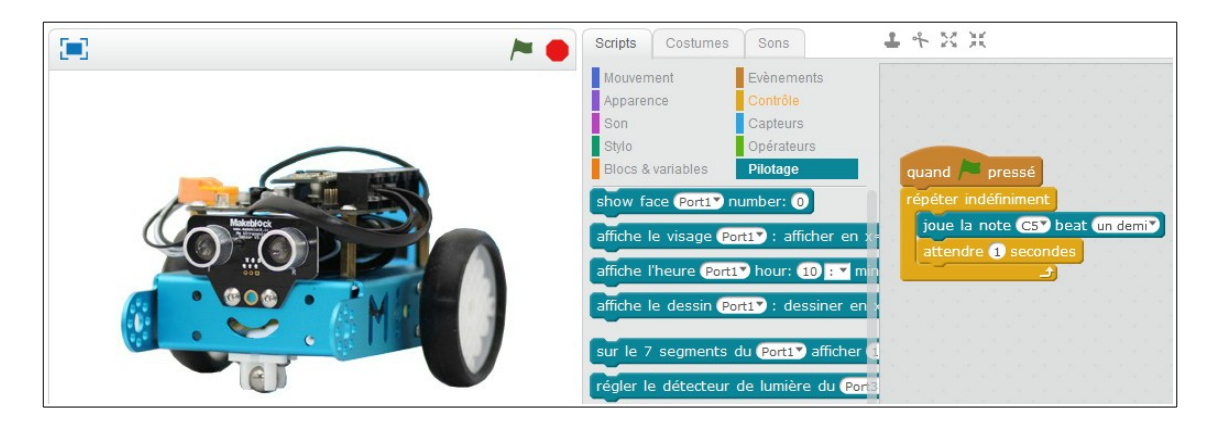

Le mBot joue sa note, attend 1 seconde puis recommence....indéfiniment !

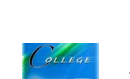

## En mode connecté, **nous allons utiliser notre télécommande pour piloter le mBot**

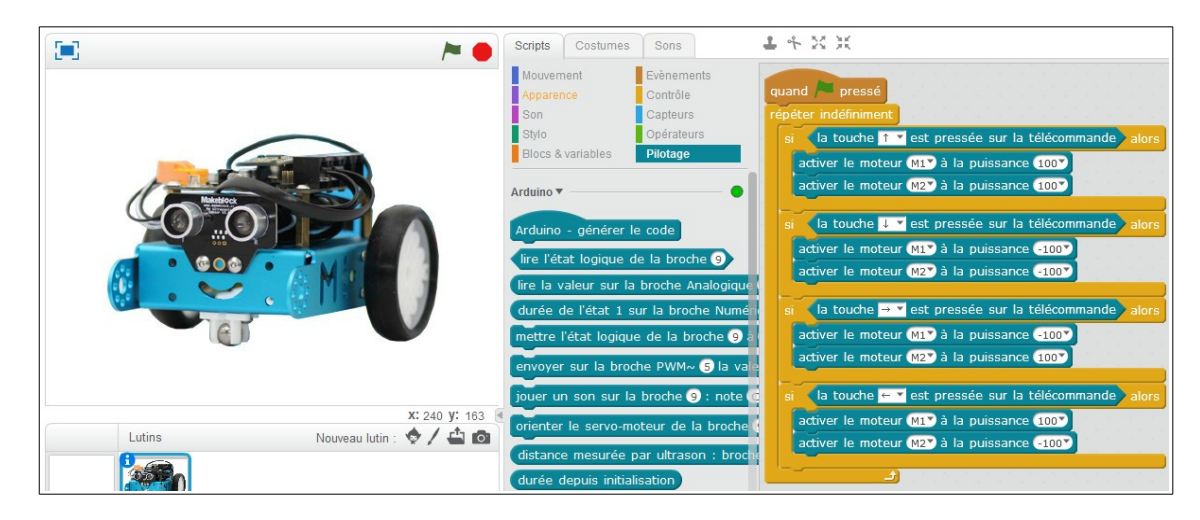

En mode connecté, **création d'une alarme**, nous allons faire faire sonner le buzzer si la luminosité est inférieure à 100

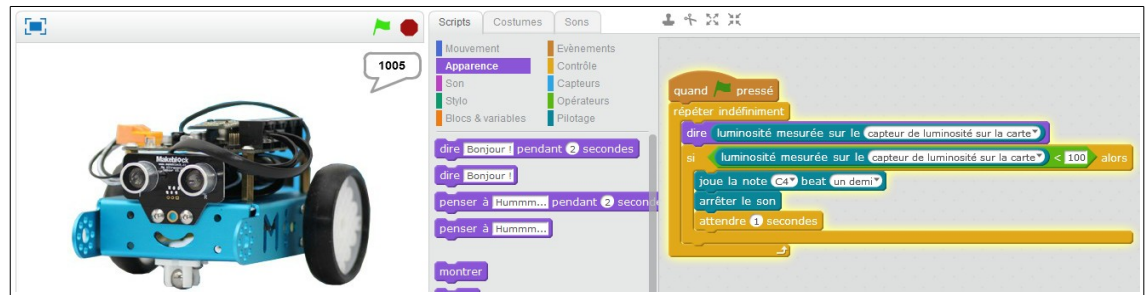

Avec la luminosité inférieure à 100, déclenchement de l'alarme

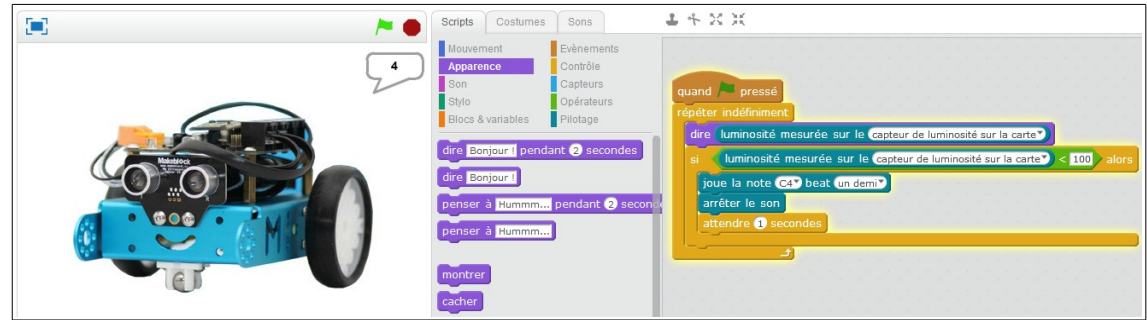